# **Conceptos básicos de aprendizaje reforzado y sus aplicaciones en robótica**

Dr.-Ing. Miguel A. Solis

#### **Workshop Robótica y Automática INFONOR-CHILE**

05 Septiembre de 2018

*Utilizando Jupyterhub en* https://python.innovacionyrobotica.com

# **Estructura del Tutorial**

**[Introducción](#page-2-0)**

#### **[Aprendizaje reforzado](#page-10-0)**

[Fundamentos](#page-11-0) [Definición de un problema en RL](#page-16-0)

#### **[Métodos](#page-20-0)**

[Plataforma para ejemplos](#page-21-0) [Value Iteration](#page-23-0) [Policy Iteration](#page-30-0) [Q-learning](#page-34-0)

#### **[Aplicaciones en robótica](#page-38-0)**

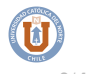

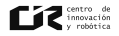

#### **[Introducción](#page-2-0)**

**[Aprendizaje reforzado](#page-10-0)** [Fundamentos](#page-11-0)

**[Métodos](#page-20-0)**

**[Aplicaciones en robótica](#page-38-0)**

<span id="page-2-0"></span>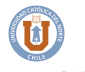

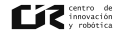

# **(algunos) Tipos de aprendizaje**

- ► Aprendizaje Supervisado: encontrar un mapeo de entrada a salida, supervisor provee valores correctos.
	- ► Regresión: la salida corresponde a un valor numérico.
	- ► Clasificación: la salida corresponde a una etiqueta de clase.
- $\blacktriangleright$  Aplicaciones:
	- $\triangleright$  Reconocimiento de rostros, escritura, gestos
	- ► Diagnóstico médico
	- ▶ Bioinformática, Quimioinformática
	- $\blacktriangleright$  ...

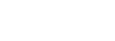

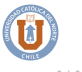

## **Recomendaciones**

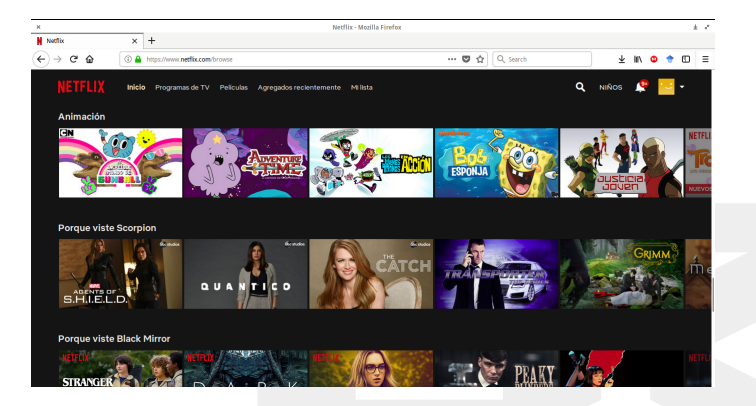

- $\triangleright$  Entrada: preferencias de otros usuarios con perfil similar
- ► Salida: predicción de la etiqueta de clase que me interesa

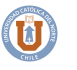

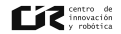

## **Detección de Spam**

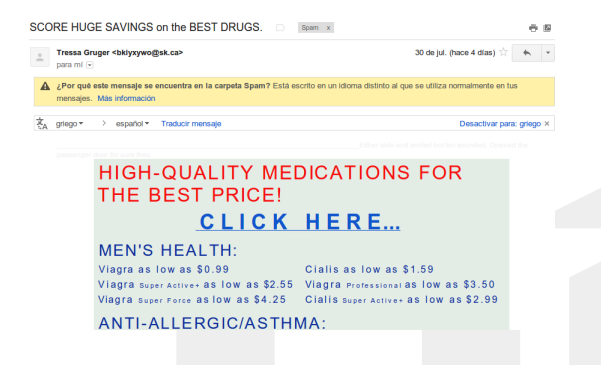

- $\triangleright$  Entrada: palabras en correo, junto con la cantidad de repeticiones
- ▶ Salida: Spam / No-Spam

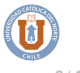

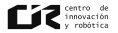

# **Reconocimiento de objetos**

iCub Simulator

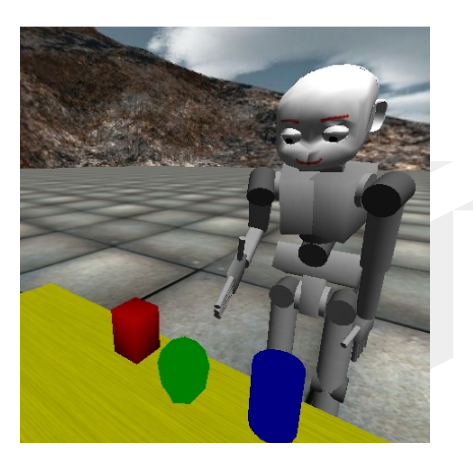

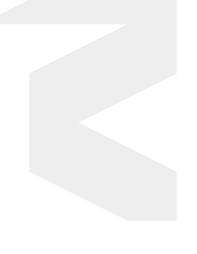

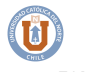

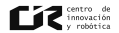

# **(algunos) Tipos de aprendizaje**

- ▶ Aprendizaje no supervisado: de los datos de entrenamiento, sólo se conocen las entradas
- $\blacktriangleright$  Aplicaciones:
	- $\triangleright$  Extracción de características
	- ► Reducción de la dimensionalidad

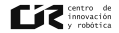

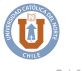

## **Reconocimiento de amigos en Facebook**

#### Sugerencia en el etiquetado de amigos

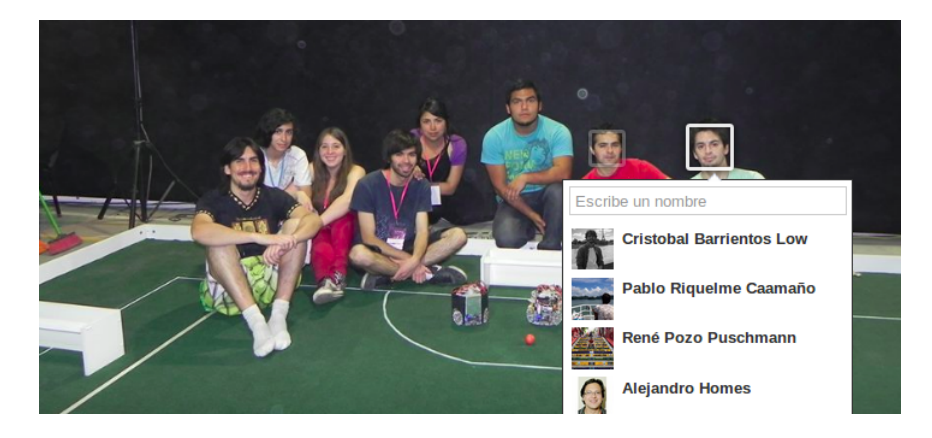

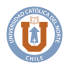

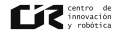

# **Aprendizaje reforzado**

- ▶ Aprende de interacciones con el entorno
- Aplicaciones:
	- ► Problemas de decisión secuencial
	- $\triangleright$  Sistemas adaptivos

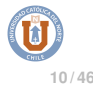

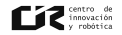

**[Introducción](#page-2-0)**

#### **[Aprendizaje reforzado](#page-10-0)**

[Fundamentos](#page-11-0) [Definición de un problema en RL](#page-16-0)

**[Métodos](#page-20-0)**

**[Aplicaciones en robótica](#page-38-0)**

<span id="page-10-0"></span>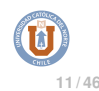

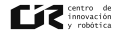

# **Psicología**

- Edward L. Thorndike Animal Intelligence: An experimental study of the associate processes in animals (1898)
- El animal modifica su conducta según interacción de prueba y error con el medio ambiente

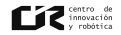

<span id="page-11-0"></span>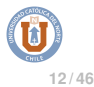

# **Interacción**

El agente interactúa con el entorno a través de percepciones y acciones.

- ► Recibe como entrada (percibe), el estado actual del entorno, *s*.
- ► Luego, genera una acción (ejecuta) *a* como salida.
- $\triangleright$  Recibe una señal de refuerzo (recompensa).

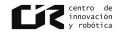

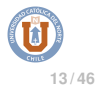

#### **Esquema**

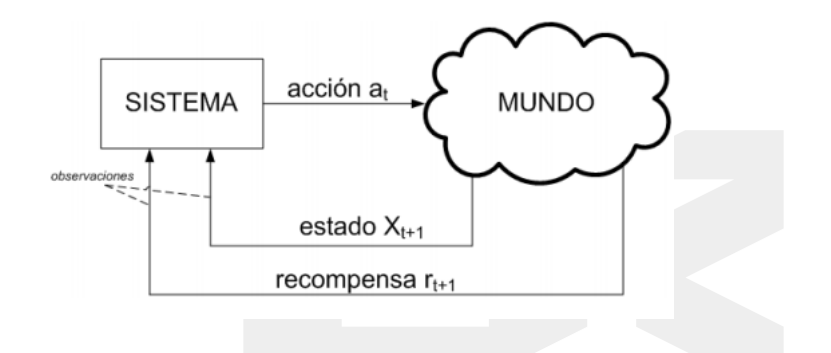

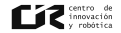

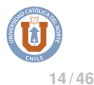

#### **Elementos**

Un problema de aprendizaje reforzado (RL - Reinforcement Learning), formulado como un MDP (Proceso de Decisión Markoviano) está compuesto por  $(S, A, T, R)$  donde...

► ¿Markoviano?

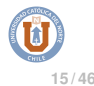

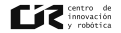

#### **Proceso de Markov**

Un estado *s<sup>k</sup>* se dice que obedece a un proceso de Markov (de 1er orden) ssi:

$$
Pr{S_{k+1}|S_k} = Pr{S_{k+1}|S_1,...,S_k},
$$

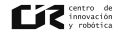

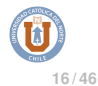

## **Elementos**

Un problema de aprendizaje reforzado, formulado como un MDP (Proceso de Decisión Markoviano) está compuesto por (S, A, T, R) donde

- $\triangleright$  S: Conjunto de estados
- $\triangleright$  A: Conjunto de acciones
- $\triangleright$  T: S  $\times$  A  $\times$  S  $\rightarrow$  [0, 1] (desconocido)
- $\blacktriangleright$  R: S  $\times$  A  $\times$  S  $\rightarrow$  R.
- $\blacktriangleright \pi: S \to A$ .

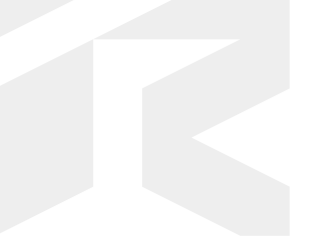

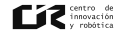

<span id="page-16-0"></span>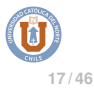

# **Aprendizaje Reforzado**

Estado  $s_k \in S$ : Acción  $a_k \in A$ 

$$
s_k \rightarrow^{a_k} s_{k+1}
$$

Función de transición de estado *T*:

$$
s_{k+1} = T(s_k, a_k)
$$

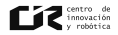

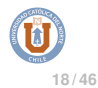

#### **Recompensas**

 $r_k = r(s_{k-1}, a_k, s_k)$ 

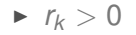

- $\blacktriangleright$   $r_k = 0$
- $\blacktriangleright$   $r_k < 0$

Politica  $\pi: S \rightarrow A$ Una politica es óptima si maximiza la recompensa a largo plazo

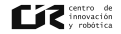

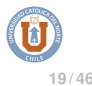

### **Retorno**

Función de Valor:

$$
V^{\pi}(s_k) = r_k + \gamma r_{k+1} + \gamma^2 r_{k+2} + \dots = \sum_{i=0}^{\infty} \gamma^i r_{k+i}
$$
  
0 \le \gamma < 1, \qquad r\_k \text{ acotado}

Una politica  $\pi^*$  es óptima si:

$$
V^*(s) = V^{\pi^*}(s) \geq V^{\pi}(s) \quad \forall s, \pi
$$

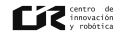

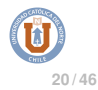

**[Introducción](#page-2-0)**

**[Aprendizaje reforzado](#page-10-0)** [Fundamentos](#page-11-0)

#### **[Métodos](#page-20-0)**

[Plataforma para ejemplos](#page-21-0) [Value Iteration](#page-23-0) [Policy Iteration](#page-30-0) [Q-learning](#page-34-0)

**[Aplicaciones en robótica](#page-38-0)**

<span id="page-20-0"></span>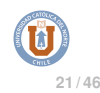

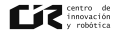

## **Jupyterhub**

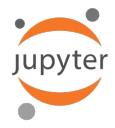

https://python.innovacionyrobotica.com

- ► Creación libre de cuentas hasta 07-sept-2018
	- $\triangleright$  pass: infonor2018

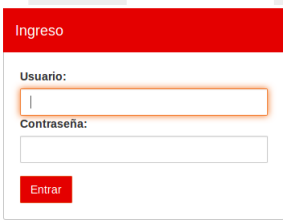

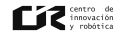

<span id="page-21-0"></span>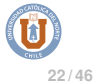

# **Jupyterhub**

- **a)** Abrir python notebook disponible
- **b)** Guardar copia local para poder modificar el código (guardar como)
- **c)** Cerrar notebook actual y abrir copia creada

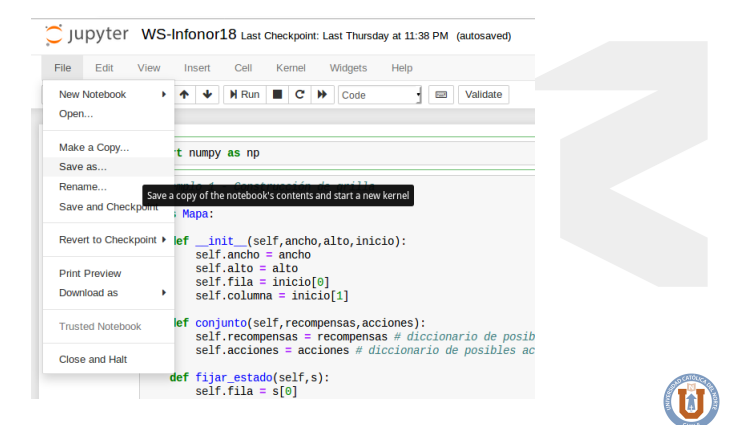

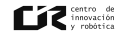

### **Value Iteration**

Consiste en realizar *k* iteraciones, hasta que  $V_k(s) - V_{k-1}(s)$  es suficientemente pequeño, con actualización según

$$
V_{k}(s) = \max_{a} \sum_{s'} p(s', s, a) \cdot (r(s', s, a) + \gamma V_{k-1}(s'))
$$

<span id="page-23-0"></span>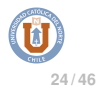

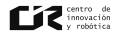

# **Value Iteration**

1:  $k = 0$ 2:  $\hat{V}_0(x) = 0 \quad \forall s \in \mathcal{S}$ 3: **while**  $\Delta > \epsilon$  **do** ... (para  $\epsilon$  pequeño) 4: **for** *s* ∈ S **do** 5: *V*ˆ  $f_{k+1}(x) = \max_{a \in \mathcal{A}} \sum_{s' \in \mathcal{S}} Pr\{(s,a,s')\} \left( R(s,a) + \gamma \, V(s') \right)$ 6: **end for** 7:  $\Delta = ||\hat{V}_{k+1} - \hat{V}_{k}||$ 8:  $k = k + 1$ 9: **end while** 10: **return** π

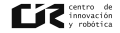

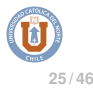

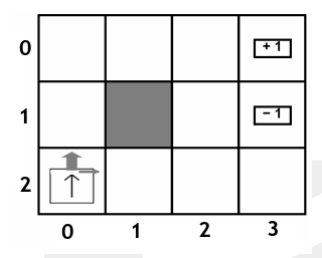

- ► Estados: ubicación en la grilla
- $\triangleright$  Acciones: arriba, izquierda, derecha, abajo
- $\blacktriangleright$  Recompensa:  $+1$ ,  $-1$ ,  $-0.1$

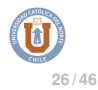

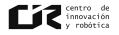

Después de 1 iteración:

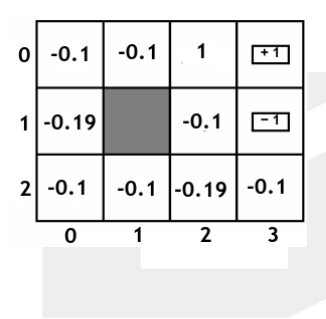

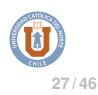

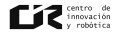

Después de 2 iteraciones:

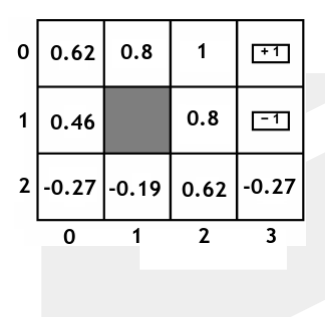

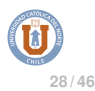

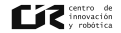

En convergencia:

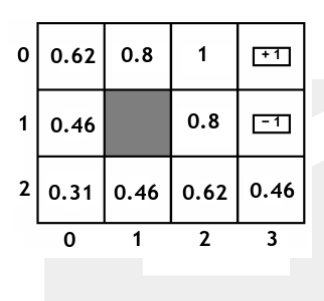

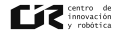

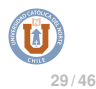

### **Toma de decisiones**

Entonces...

$$
V_k(s) = \max_{a} \sum_{s'} p(s', s, a) \cdot (r(s', s, a) + \gamma V_{k-1}(s'))
$$

- $\blacktriangleright$  debo ejecutar necesariamente la acción que maximiza este argumento?
	- $\triangleright$  comportamiento greedy
	- $\triangleright$  comportamiento  $\epsilon$ -greedy

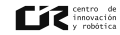

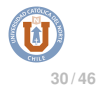

# **Policy Iteration**

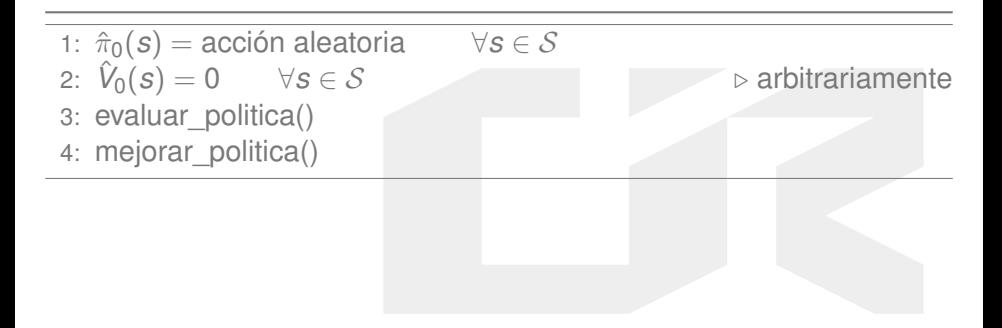

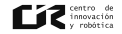

<span id="page-30-0"></span>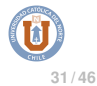

# **Policy Iteration**

evaluar\_politica():

1:  $k = 0$ 2: **while**  $\Delta > \epsilon$  **do** ... (para  $\epsilon$  pequeño) 3: **for** *s* ∈ S **do** 4: *V*ˆ  $f_{k+1}(s) = \max_{a \in \mathcal{A}} \sum_{s' \in \mathcal{S}} Pr\{(s,a,s')\} \left( R(s,a) + \gamma \, V(s') \right)$ 5: **end for** 6:  $\Delta = ||\hat{V}_{k+1} - \hat{V}_{k}||$ 7:  $k = k + 1$ 8: **end while**

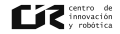

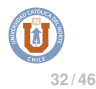

# **Policy Iteration**

mejorar\_politica() :

1: *politica*\_*estable* = *true* 2:  $k = 0$ 3: **for** *s* ∈ S **do**  $\hat{\pi}_{k+1}(s) = \text{argmax}_{a \in A} \sum_{s' \in S} Pr\{(s, a, s')\} (R(s, a) + \gamma V(s'))$ 5: **if**  $\hat{\pi}_k(s) \neq \hat{\pi}_{k+1}(s)$  then 6: *politica*\_*estable* = *false* 7: **end if** 8: **end for** 9: **if** *politica*\_*estable* **then** 10: **return**  $\hat{\pi}_k$ 11: **else** 12: evaluar\_politica() 13: **end if**

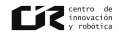

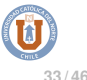

- $\triangleright$  Se encuentra de forma directa la política
- ► De todas formas se evalúa la función de valor

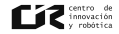

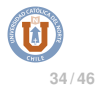

# **Valor** *Q*

- $\triangleright$  Así como  $V(s)$  corresponde a la función que valoriza el estado, *Q*(*s*, *a*) corresponde a la función que valoriza el tomar cierta acción en ese estado.
- ► Para una política óptima  $\pi^*$ , se cumple

$$
Q^*(s,a) \geq Q^{\pi}(s,a) \qquad \forall s,a,\pi
$$

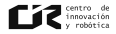

<span id="page-34-0"></span>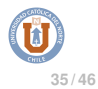

# **Q-learning**

- **Consiste en iterar sobre cada par (estado,acción), para**  $\alpha$  **y**  $\gamma$  **fijos.**
- $\triangleright$  Actualización:

$$
Q(s_k, a_k) \leftarrow (1-\alpha) Q(s_k, a_k) + \alpha \left(r_{k+1} + \gamma \max_{a} Q(s_{k+1}, a)\right)
$$

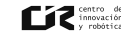

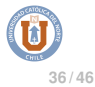

# **Q-learning**

1: 
$$
\hat{Q}(s_0, a_0) = 0
$$
  $\forall s \in \mathcal{S}, a \in \mathcal{A}$ \n2: **for**  $k = 1, 2, ..., n$  **do**\n3: **Observar**  $s_k$ ,  $a_k$ ,  $R(s_k, a_k)$ ,  $s_{k+1}$ \n4:  $\hat{Q}(s_k, a_k) = \hat{Q}(s_k, a_k) + \alpha \left( R_{k+1} + \gamma \max_{a_{k+1}} \hat{Q}(s_{k+1}, a_{k+1}) - \hat{Q}(s_k, a_k) \right)$ \n5: **end for**\n6: **return**  $\hat{Q}$ 

Suponiendo  $\hat{Q}=Q^*$ , entonces la acción óptima para cada estado se puede obtener maximizando:

$$
\pi^*(s[k]) = \arg\max_{a[k]} Q^*(s[k], a[k]),
$$

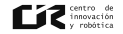

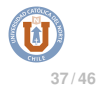

- $\triangleright$  No se realizan iteraciones sobre todo el espacio de estados, sólo cuando el estado se visita
- $\triangleright$  Este ejemplo es repetitivo (cuando se llega a un estado final, vuelve al inicio)
- $\triangleright$  atención con los óptimos locales

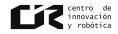

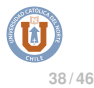

#### **[Introducción](#page-2-0)**

#### **[Aprendizaje reforzado](#page-10-0)**

[Fundamentos](#page-11-0)

# **[Métodos](#page-20-0)**

#### **[Aplicaciones en robótica](#page-38-0)**

<span id="page-38-0"></span>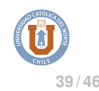

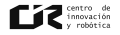

► G.A. Ahumada, C.J. Nettle and M.A. Solis, 'Accelerating Q-learning through Kalman Filter Estimations applied in a RoboCup SSL Simulation', **Proceedings** of the 10th IEEE Latin American Robotics Symposium, 2013.

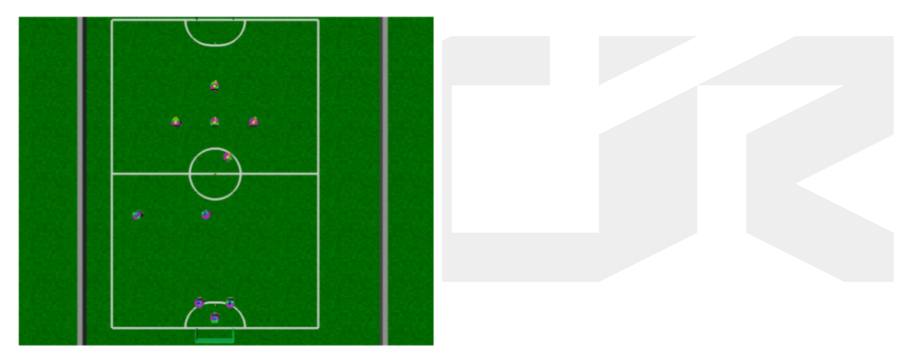

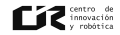

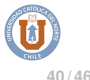

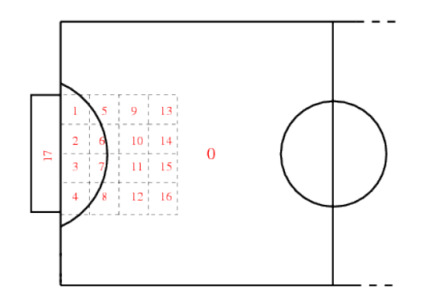

Estado compuesto por

- $\blacktriangleright$  posición de pelota
- ► posición y orientación de arquero

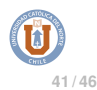

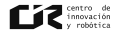

#### Generación de estrategia defensiva

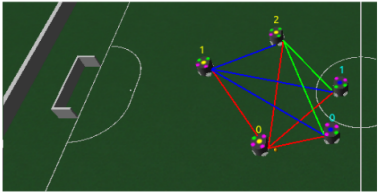

estado compuesto por:

- $\blacktriangleright$  dist( $K_i$ ,pelota), dist( $T_j$ ,pelota)
- $\blacktriangleright$  dist( $K_i, K_j$ )
- $\blacktriangleright$  dist( $K_i$ ,  $T_j$ )
- $\blacktriangleright$  angle( $K_i$ ,  $T_j$ )

Memoria de Ingeniería Civil Informática - Franco Ollino (2016)

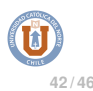

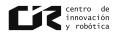

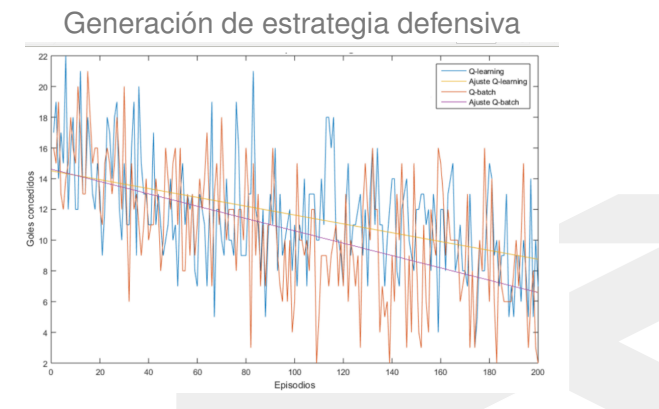

- $\blacktriangleright$  recolección de experiencias (transiciones)
- $\blacktriangleright$  actualización por lotes

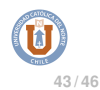

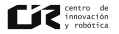

# **Péndulo invertido rotatorio**

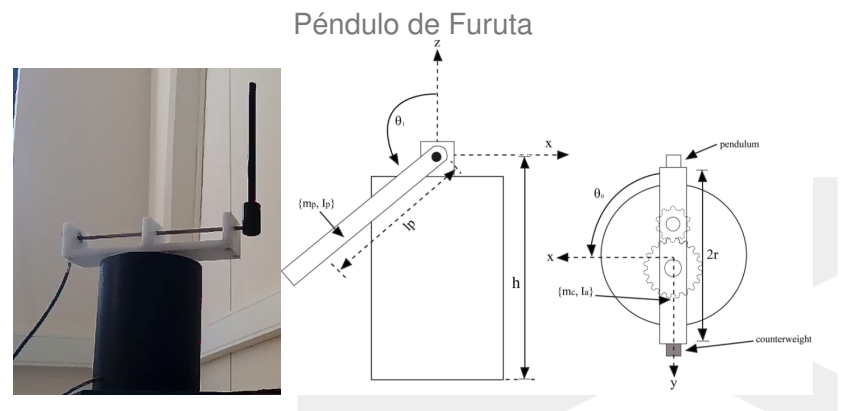

<sup>I</sup> Sintonización de parámetros del controlador

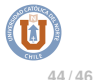

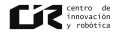

### **Lectura recomendada**

- Richard S. Sutton and Andrew G. Barto. Reinforcement Learning: An Introduction, 1998.
- ► Jens Kober, J Andrew Bagnell, and Jan Peters. **Reinforcement** learning in robotics: A survey. The International Journal of Robotics Research, 32(11):1238–1274, 2013.
- ► Volodymyr Mnih, Koray Kavukcuoglu, David Silver, et al. Human-level control through deep reinforcement learning. Nature, 518(7540):529-533, 2015.

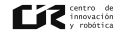

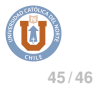

## **Preguntas?**

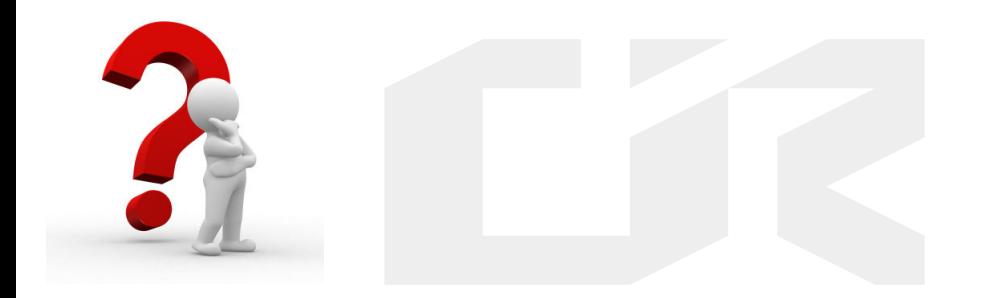

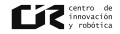

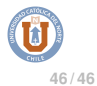